**\@|tem@flic@.com.br** 

Matemática | Estatística | Mat. Financeira | Rac. Lógico-Quantitativo

Av. Vereador José Diniz, 2804 - Campo Belo - São Paulo/SP - Brasil - CEP 04604-005 Atenção: O local é restrito a realização das aulas presenciais. Informações somente pelos telefones ou e-mail.

(11) 3499-2828 (11) 99828-2824 http://AulasdeMatematica.com.br Atendimento de Seg à Sáb das 10 às 23hs Thiago Rodrigo Carneiro<br>Lic. Matemática - USP<br>Bach. Estatística - USP

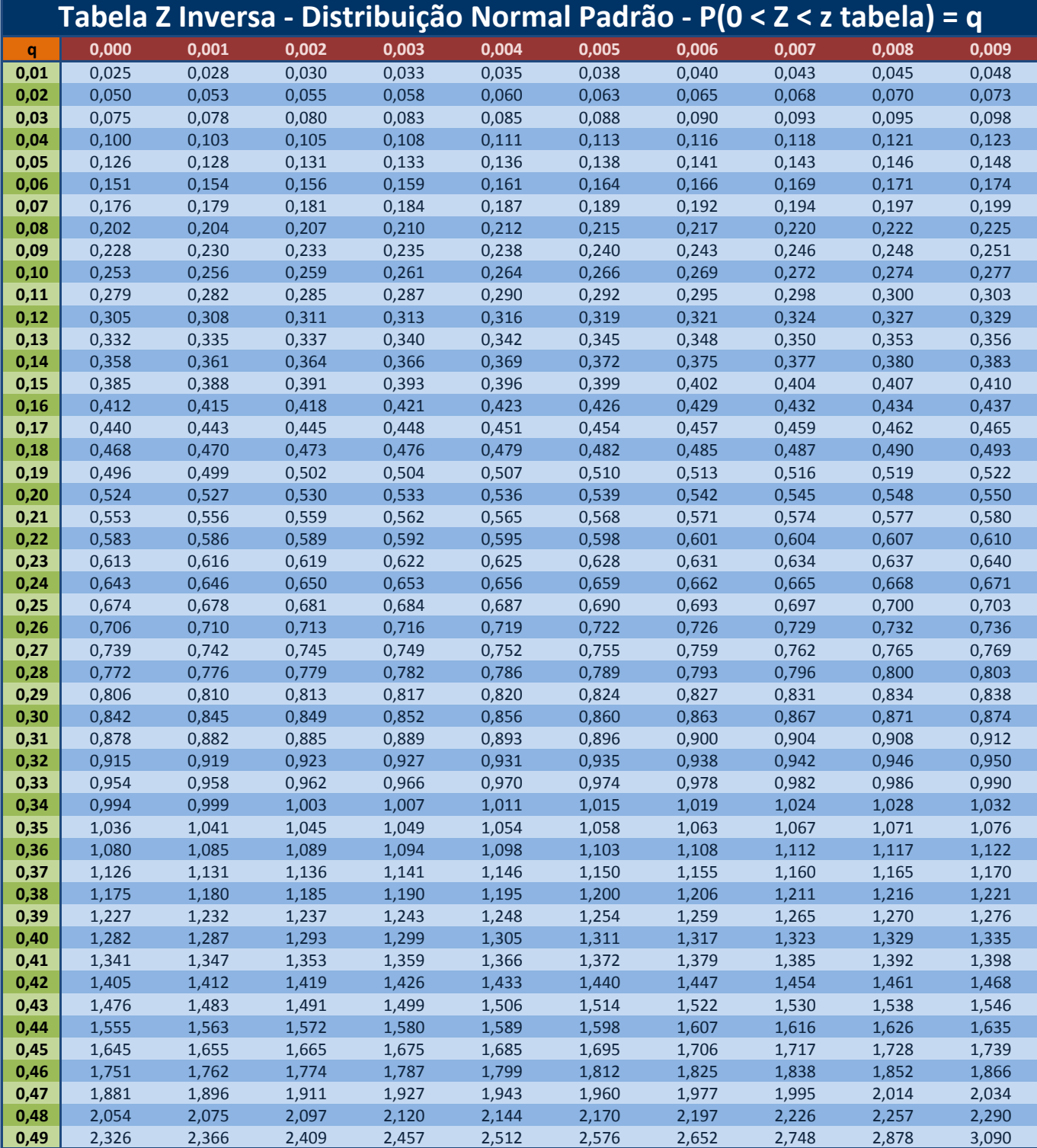

As linhas indicam a primeira e segunda casa do quantil correspondente e as colunas indicam a terceira casa do quantil à direita da média na distribuição normal padrão Z. Por exemplo, a linha com 0,45 e coluna 0,000 cujo valor tabelado é 1,6449 indica o quantil de 45%, isto é, a área entre 0 e 1,6449 é 0,45 + 0,000 = 0,450 = 45%. **Ou seja, dada a probabilidade eu descubro o valor Z.**

Fonte: Microsoft Excel 2007, fórmula INV.NORMP.